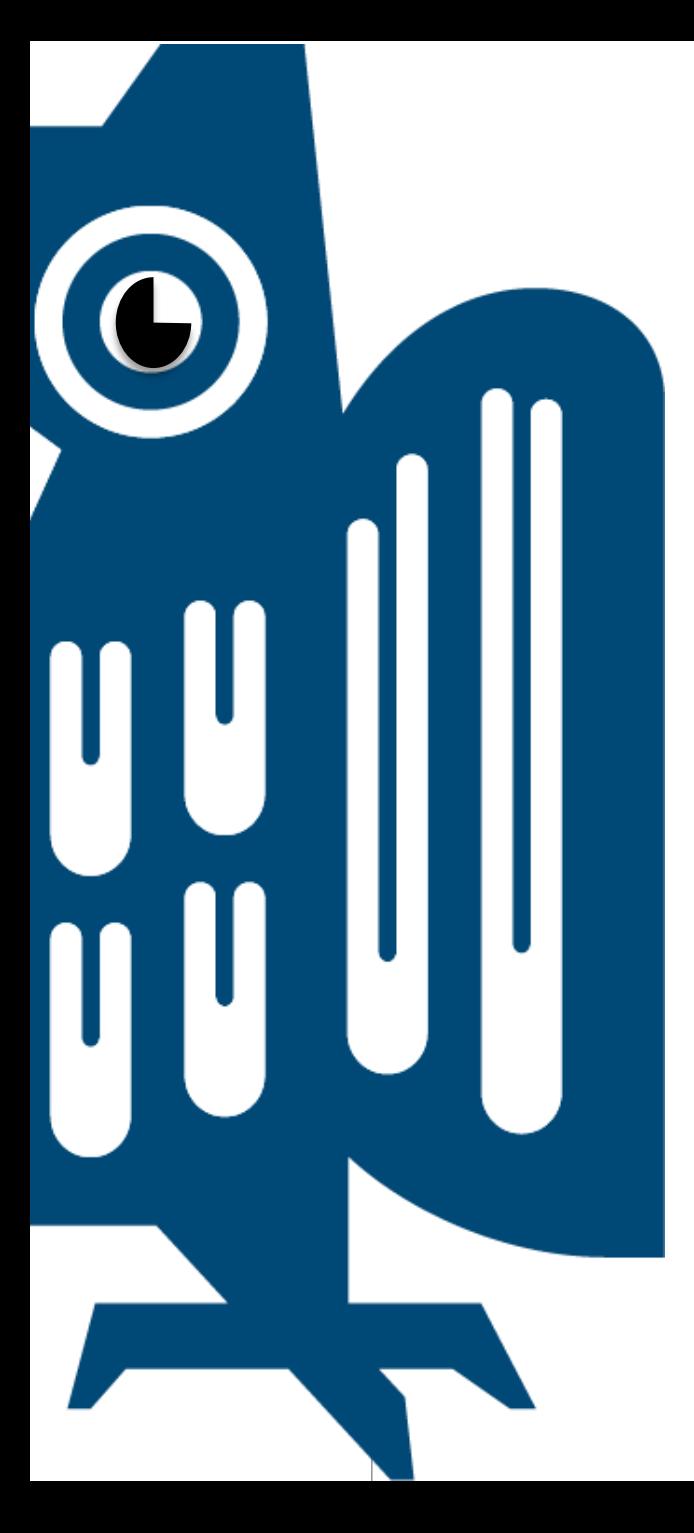

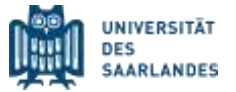

# Bachelor-Studiengang "Kunst- und Bildwissenschaft" Leitfaden für den Studienabschluss

Institut für Kunstgeschichte Stand 06/2024

# Liebe Studierende des Bachelor-Studiengangs "Kunst- und Bildwissenschaft",

der Weg zur Erlangung Ihres ersten akademischen Grades lässt sich mit vorausschauender Planung wesentlich erleichtern. In diesem Leitfaden haben die Dozierenden des Instituts für Kunstgeschichte Informationen zusammengestellt, die Ihnen bei der Planung des Studienabschlusses behilflich sein sollen. In 17 Fragen und Antworten werden wichtige Aspekte erläutert, die Sie bereits ab dem dritten Fachsemester berücksichtigen sollten, damit Ihr weiterer Studienverlauf zielgerichtet in die Anfertigung einer Bachelor-Arbeit und die Erlangung des Studienabschlusses mündet.

Dieser Leitfaden kann und soll den persönlichen Kontakt zu den Dozierenden des Instituts nicht ersetzen, zumal Studienverläufe durch die jeweiligen Fächerkombinationen stets individuelle Fragen aufwerfen, die am besten in persönlichen Gesprächen geklärt werden können. Wir möchten Sie daher nachdrücklich ermuntern, die Beratungsangebote im Rahmen der regelmäßigen Sprechstunden aktiv zu nutzen.

Die Dozierenden des Instituts für Kunstgeschichte

#### **Wie plane ich die zweite Hälfte meines Bachelorstudiums?**

Spätestens vor dem vierten Fachsemester sollten Sie sich einen genauen schriftlichen Plan machen: überlegen Sie sich, wie Sie die von Ihnen noch nicht absolvierten Module/Teilmodule (Pflichtbereich, Wahlpflichtbereich, Nebenfach) auf die Fachsemester 4-6 verteilen wollen. Nehmen Sie dafür die Tabellen in der Studienordnung zur Hilfe und achten Sie bei der Planung darauf, welche Module/Teilmodule nur im Wintersemester oder nur im Sommersemester angeboten werden. Zusätzliche Empfehlung: Versuchen Sie, Module des Pflicht- und des Wahlpflichtbereichs sowie des Nebenfachs halbwegs gleichmäßig zu verteilen (also nicht: zuerst der Pflicht-, dann der Wahlpflichtbereich o.ä.).

Ab sofort (06.06.24) ist im BA Kunst- und Bildwissenschaft mit Schwerpunkt Kunstgeschichte kein Nachweis von Lateinkenntnissen mehr erforderlich.

Laden Sie sich bei der Planung nicht zu viel auf. Es gilt die Faustregel: durchschnittlich 30 CPs pro Semester (eher weniger, wenn Sie z.B. wegen eines Jobs nicht Ihre volle Arbeitszeit auf das Studium verwenden können). Außerdem sollten Sie es unbedingt vermeiden, mehr als zwei schriftliche Hausarbeiten pro Semester schreiben zu wollen – das ist in der Regel nur sehr schwer zu schaffen. Wenn Sie ein Auslandssemester planen, muss natürlich auch dieses eingerechnet werden.

Planen Sie die Zeit für die Abfassung der Bachelor-Abschlussarbeit für das letzte Fachsemester ein. In diesem letzten Semester sollten Sie keine weitere Hausarbeit schreiben und die Anzahl der sonstigen noch zu absolvierenden Prüfungsleistungen gering halten.

# **Wie plane ich, wenn ich feststelle, dass mein Studium nicht innerhalb von sechs Semestern abgeschlossen werden kann?**

Wenn Sie feststellen, dass das von Ihnen noch abzuleistende Pensum an Prüfungsleistungen in insgesamt sechs Fachsemestern nicht oder nur sehr schwer zu schaffen sein wird, müssen Sie Ihre Planung umstellen: rechnen Sie dann von vornherein mit einer Studiendauer von sieben oder acht Semestern!

Wenn Sie feststellen, dass das von Ihnen noch abzuleistende Pensum an Prüfungsleistungen auch in insgesamt acht Fachsemestern nicht oder nur sehr schwer zu schaffen sein wird, müssen Sie mit einer Studiendauer von insgesamt neun bis zehn Semestern rechnen. Auch das ist kein Beinbruch. Sie sollten in diesem Fall aber unbedingt Ihre Planung noch einmal mit dem Studienfachberater Dr. Bernd Mohnhaupt absprechen.

Auch sonst können Sie selbstverständlich jederzeit Herrn Mohnhaupt Detailfragen zur Planung ihres Studiums stellen und ihn um Hilfe bei der Planung der Endphase Ihres Studiums bitten.

## **Was ist beim Wahlpflichtbereich zu beachten?**

Beim Wahlpflichtbereich haben Sie die Möglichkeit, aus einer Vielzahl von Modulen der Fächer Kunstgeschichte, Klassische Archäologie, Anthropologie und Philosophie nach Belieben einige Module zu absolvieren, die in der Summe 36 CPs ergeben. Module des Wahlpflichtbereichs sollte man ab dem zweiten, spätestens ab dem dritten Fachsemester belegen.

Wie in Ihrem gesamten Studium können auch im Wahlpflichtbereich nur komplett absolvierte Module angerechnet werden! Ausnahme: In den Archäologie-Modulen "Antike Bildsprache" und "Bildwelt und Lebensräume" können Sie jeweils das komplette Modul (13 CPs) ODER die Kombination Vorlesung plus Proseminar plus Übung (11 CPs) ODER die Kombination Vorlesung plus Proseminar (8 CPs) ODER die Kombination Vorlesung plus Übung (6 CPs) absolvieren.

WICHTIG: Es funktioniert nur bei relativ wenigen Modulkombinationen, dass Sie am Ende insgesamt genau 36 CPs absolviert haben. Deshalb werden auch Kombinationen akzeptiert, bei denen am Ende 37 oder 38 CPs stehen! Machen Sie sich frühzeitig im Studium Gedanken, welche Module aus welchen Fächern Sie im Wahlpflichtbereich belegen wollen.

## **Gibt es ein besonders empfehlenswertes Modul im Wahlpflichtbereich?**

Im BA Kunst- und Bildwissenschaft mit Schwerpunkt Kunstgeschichte empfehlen wir Ihnen dringend, im Wahlpflichtbereich das **"Kunsthistorische Exkursions-/Praktikumsmodul"** im Umfang von 12 CPs zu belegen.

Dazu gehören erstens sechs Exkursionstage (zusätzlich zu den sechs, die Sie im Pflichtbereich absolvieren müssen – also bitte von Beginn Ihres Studiums an regelmäßig Exkursionen belegen!).

Zweitens absolvieren Sie in diesem Modul ein (mindestens) dreiwöchiges Museumspraktikum. Den Praktikumsplatz müssen Sie sich selbst suchen. Hier werden von uns alle Praktika anerkannt, die in irgendeiner Form mit dem Fach Kunstgeschichte in Verbindung stehen (z.B. Galerien, Auktionshäuser, Saarländischer Museumsverband, Denkmalpflege, auch weitere Teile des Kultursektors) – also nicht nur Museumspraktika im engeren Sinne. Wenn Sie sich nicht sicher sind, ob Ihnen ein Praktikum anerkannt werden wird – kurze Nachfrage beim Studienfachberater Dr. Bernd Mohnhaupt, er gibt Ihnen sofort eine verbindliche Auskunft! Das gilt auch für Fragen der Dauer des Praktikums – die angegebenen drei Wochen beziehen sich auf ein Vollzeitpraktikum, es ist aber selbstverständlich auch ein sechswöchiges Teilzeitpraktikum möglich.

Die Prüfungsleistung für das Praktikum ist ein Praktikumsbericht: Länge ca. 5 Seiten, Beschreibung der Tätigkeiten im Praktikum, Einschätzung der Tätigkeiten in Bezug auf das Studium der Kunstgeschichte. Den Bericht (mit ausgefülltem Deckblatt) einschließlich der Bescheinigung/des Zeugnisses des Arbeitgebers geben Sie irgendwann nach Beendigung des Praktikums bei Herrn Mohnhaupt ab.

## **Kann ich die Bachelor-Abschlussarbeit erst schreiben, wenn alle anderen Prüfungsleistungen absolviert worden sind?**

Prinzipiell ist es sinnvoll, wenn Sie Ihre Abschlussarbeit als letzte Prüfungsleistung oder als einer der letzten Prüfungsleistungen Ihres Bachelor-Studiums absolvieren – also in Ihrem letzten Fachsemester.

Die Prüfungsordnung (§ 22, Abs. 2) gibt Ihnen aber auch die Möglichkeit, die Bachelor-Abschlussarbeit bereits anzumelden und zu schreiben, wenn Sie Prüfungsleistungen im Umfang von **120 CPs** (davon mindestens **60 CPs** im Hauptfach) absolviert haben. Die entsprechenden CPs müssen in Ihrem Transcript of Records verzeichnet sein.

In folgenden Fällen kann es sinnvoll sein, dass Sie Ihre Abschlussarbeit schon im vorletzten Fachsemester Ihres Bachelor-Studiums verfassen:

a) Sie planen noch einen Auslandsaufenthalt (Studium oder Praktikum) oder ein Praktikum (z.B. im Kunsthistorischen Exkursions- /Praktikumsmodul) und müssen/können/möchten das am Ende Ihres Studiums absolvieren – so dass vorher ein Semester relativ frei von anderen Prüfungsleistungen ist, in dem Sie dann Ihre Abschlussarbeit anmelden und schreiben können.

b) Sie müssen abgesehen von der Abschlussarbeit noch weitere Prüfungsleistungen absolvieren – diese werden aber im normalen Turnus erst wieder im übernächsten Semester angeboten. Auch dann können Sie das weitgehend freie nächste Semester nutzen, um Ihre Abschlussarbeit anzumelden und zu schreiben.

## **Wann sollte ich mir Gedanken über das Thema meiner Abschlussarbeit machen?**

Niemand hindert Sie daran, schon in einer frühen Phase Ihres Studiums darüber nachzudenken. Spätestens ein Jahr vor dem Zeitraum, für den Sie die Abfassung Ihrer Bachelor-Arbeit geplant haben, sollten Sie sich aber damit beschäftigen: also im vierten Semester, wenn Sie die Arbeit im sechsten Semester schreiben wollen; im sechsten Semester, wenn Sie die Arbeit im achten Semester schreiben wollen.

#### **Wie finde ich ein Thema?**

Da gibt es viele Möglichkeiten. Viele Studierende identifizieren zunächst einmal Themengebiete, die sie besonders interessieren und überlegen sich dazu eine oder mehrere mögliche Fragestellungen. Andere sind in einem ihrer Proseminare oder Hauptseminare auf ein Thema gestoßen, das sie besonders fasziniert. Beachten Sie, dass Ihr Thema eine spezifische Fragestellung behandeln und nicht zu weit gefasst sein sollte. Wenn Sie ein Themengebiet oder Thema in Erwägung ziehen: versuchen Sie gleich – wie Sie es im Studium gelernt haben! – eine erste Literaturrecherche durchzuführen, um den Forschungsstand abschätzen zu können. Eine konkrete Vorstellung davon, wie Thema und Titel einer Bachelor-Arbeit aussehen können, erhalten Sie auf unserer Website in der Auflistung der Abschlussarbeiten, die seit 2014 an unserem Institut geschrieben worden sind.

# **Wann sollte ich zum erstenmal eine:n Dozierende:n kontaktieren, um mit ihm/ihr über das Thema zu sprechen?**

Wenn Sie sich Gedanken über ein mögliches Thema (oder zwei oder drei mögliche Themen) machen, sollten Sie möglichst bald eine:n Dozierende:n in seiner Sprechstunde aufsuchen, um mit ihm/ihr darüber zu sprechen. Wir versuchen dann gemeinsam mit Ihnen, a) eine Wahl zwischen verschiedenen Themen zu treffen, b) das Thema zu schärfen und eine Fragestellung zu finden, c) einen Fahrplan bis zur Abgabe der Arbeit zu entwickeln. In Einzelfällen kann es auch vorkommen, dass wir Ihnen von einem Thema abraten, weil es Schwierigkeiten beinhaltet, mit denen Sie möglicherweise nicht gerechnet haben. Dieses Gespräch sollte spätestens 9-12 Monate vor dem Zeitraum, für den Sie die Abfassung Ihrer Bachelor-Arbeit geplant haben, stattfinden: also Mitte/Ende des vierten Semesters, wenn Sie die Arbeit im sechsten Semester schreiben wollen; Mitte/Ende des sechsten Semesters, wenn Sie die Arbeit im achten Semester schreiben wollen.

# **Und welche Dozierenden kommen dafür in Frage?**

Sie sollten den Dozenten bzw. die Dozentin kontaktieren, den/die Sie sich als Betreuer:in und Erstgutachter:in Ihrer Abschlussarbeit vorstellen können. Dafür kommen in Frage:

Prof. Dr. Joachim Rees

Dr. Hanna Büdenbender

Dr. Bernd Mohnhaupt

Wenn Sie die Anregung zu Ihrem Themenvorschlag aus einer bestimmten Lehrveranstaltung erhalten haben, liegt es natürlich nahe, dass Sie den/die entsprechende:n Dozierende:n kontaktieren. Prinzipiell können Sie sich aber mit jedem Themenvorschlag für eine Bachelor-Abschlussarbeit an jede:n der drei genannten Dozierenden wenden. Sie müssen die Wahl Ihres Betreuers/Ihrer Betreuerin nicht begründen und schon gar nicht rechtfertigen.

## **Brauche ich auch eine:n Zweitgutachter:in?**

Ja. Sie können selbstverständlich schon nach dem ersten Gespräch mit dem/der ausgewählten Erstgutachter:in Kontakt zu einem/einer Zweitgutachter:in aufnehmen und sich von ihm/ihr beraten lassen. Sie können die Wahl Ihres/Ihrer Zweitgutachter:in auch erst zwei bis drei Monate vor der Anmeldung Ihrer Abschlussarbeit vornehmen. Die grundlegenden Absprachen für Ihre Arbeit (Fragestellung, Gliederung usw.) werden aber immer mit Ihrem/Ihrer Erstgutachter:in getroffen.

Als Zweitgutachter:innen für Ihre Bachelor-Arbeit kommen in Frage:

Prof. Dr. Joachim Rees

Dr. Hanna Büdenbender

Dr. Bernd Mohnhaupt

Dr. Bernhard Wehlen

## **Was mache ich, wenn mir kein Thema für meine Abschlussarbeit einfällt?**

Sie sollten zumindest Themengebiete identifizieren, für die Sie sich besonders interessieren. Auf jeden Fall aber vereinbaren Sie auch in diesem Fall spätestens ein Jahr vor dem Zeitraum, für den Sie die Abfassung Ihrer Bachelor-Arbeit geplant haben, einen Sprechstundentermin mit dem/der Dozierenden, den Sie sich als Betreuer:in Ihrer Arbeit vorstellen können. Wir versuchen dann im Gespräch mit Ihnen, mögliche Themenfelder festzulegen, entsprechende Fragestellungen zu skizzieren und Sie zu ersten Recherchen in die ein oder andere Richtung zu ermuntern. Fast immer kann dann nach wenigen Wochen oder Monaten in einem zweiten Gespräch gemeinsam ein Thema und eine Fragestellung zumindest in Umrissen festgelegt werden. Zögern Sie keinesfalls das erste Gespräch mit Ihrem/Ihrer Betreuer:in zeitlich hinaus, nur weil Sie glauben, mit leeren Händen dazustehen!

## **Ich habe ein Thema und eine(n) Betreuer:in, warum muss ich dann noch am BA-Kolloquium teilnehmen?**

Formal gesehen, besteht das Modul Bachelor-Abschluss aus zwei Teilbereichen: der Teilnahme am BA-Kolloquium (3 CP) und der Anfertigung der BA-Arbeit (10 CP). Das BA-Kolloquium wird durchgehend (Sommer- und Wintersemester) angeboten und Sie sollten diese Veranstaltung nicht als bloße Pflichtübung betrachten: Das Kolloquium dient der Präsentation, Diskussion und Vertiefung Ihres Vorhabens und zugleich erhalten Sie Einblicke in die Abschlussprojekte Ihrer Kommiliton:innen. Das Kolloquium bietet Ihnen die Möglichkeit, Ihr Thema in einem Vortrag von ca. 30 Minuten Länge vorzustellen und Feedback sowie weitere Ideen Ihrer Kommiliton:innen und der Dozierenden zu erhalten. Die Präsentation selbst wird nicht benotet und hat keinen Einfluss auf die Bewertung Ihrer schriftlichen Arbeit. Bereiten Sie ›Ihren‹ Termin im Kolloquium mit Ihrer/Ihrem Betreuer:in gut vor und werten Sie das Feedback gemeinsam aus. Im Hinblick auf den Studienverlauf stellt das BA-Kolloquium die letzte Lehrveranstaltung dar, bevor Sie sich ganz der Anfertigung der Abschlussarbeit widmen können.

## **Wie melde ich meine BA-Arbeit an und was ist dabei zu beachten?**

Nach der Vorstellung Ihres Themas im Kolloquium und einer Nachbesprechung mit Ihrer/Ihrem Betreuer:in steht der Anmeldung ihrer Abschlussarbeit nichts mehr im Wege. Diese erfolgt beim Prüfungssekretariat der Philosophischen Fakultät und beginnt damit, dass Sie einen »Antrag auf Zulassung zur Bachelorarbeit« stellen. Das entsprechende Formular und weitere Dokumente finden Sie unter »Anträge und Formulare der Abschlussphase« auf der [Homepage des Prüfungssekretariats.](https://www.uni-saarland.de/fakultaet-p/studienkoordination/pruefungssekretariat/formulare-zum-download.html)

Zwei Sachverhalte gilt es besonders zu beachten: (1) der im Anmeldeantrag eingetragene Titel Ihrer Arbeit ist verbindlich! Ihre Betreuungsperson ist bei der Titelformulierung gerne behilflich, falls Sie sich in dieser Frage unsicher sein sollten. (2) Der Antrag muss von BEIDEN Gutachter:innen unterschrieben werden. Sie sind verpflichtet, den Antrag spätestens eine Woche nach Unterschriftsleistung durch den/die Erstgutachter:in im Prüfungssekretariat einzureichen. Informieren Sie ihre Gutachter:innen also rechtzeitig über die geplante Anmeldung, damit z. B. auch in der vorlesungsfreien Zeit die Wochenfrist eingehalten werden kann. Nach Einreichung des Antrags erhalten Sie vom Prüfungssekretariat postalisch eine Mitteilung über die Zulassung zur Bachelor-Arbeit.

## **Wie geht es nach der Anmeldung weiter?**

Mit der Zulassung zur schriftlichen Bachelor-Arbeit teilt Ihnen das Prüfungssekretariat auch die Bearbeitungsdauer und das Abgabedatum mit. Für die Anfertigung der Arbeit werden regelmäßig acht Kalenderwochen angesetzt. Diese Frist ergibt sich aus der üblichen Formel »1 Credit Point ≙ 30 Zeitstunden Arbeitsaufwand«. Den 10 CP für die BA-Arbeit entsprechen 300 Zeitstunden, die sich numerisch auf etwa 7,7 Arbeitswochen verteilen. Eine Verlängerung der Bearbeitungszeit wird im Krankheitsfalle gewährt; hierzu ist die unverzügliche Vorlage eines ärztlichen Attests beim Prüfungssekretariat erforderlich. Die Bearbeitungszeit von acht Wochen beruht auf der Prämisse, dass Sie sich ab der Anmeldung ›in Vollzeit‹ der Verschriftlichung der Arbeit widmen können. Auch und gerade während der Bearbeitungszeit steht Ihnen Ihr(e) Erstbetreuer:in mit Rat und Tat beiseite; machen Sie davon aktiv Gebrauch!

## **Welchen Textumfang soll meine BA-Arbeit aufweisen?**

Der Textumfang ist in den (Rahmen-) Prüfungsordnungen des Studiengangs und der Fakultät nicht verbindlich festgeschrieben, ergibt sich jedoch indirekt aus der 8-wöchigen Bearbeitungsdauer. Danach entspricht 1 CP dem Äquivalent von 4 Textseiten / 30 Wochenstunden (10 CPs ≙ 40 Textseiten). Als Richtwert für den Umfang Ihrer BA-Arbeit können daher **40 Textseiten für den Darstellungsteil** gelten (d. h. diskursiver Text von der Einleitung bis zum Fazit, inklusive Fußnoten); Abweichungen von 1‒2 S. unter- und oberhalb dieses Richtwerts sind zulässig. Verzeichnisteile (Literatur-, Abbildungsverzeichnis, Abbildungsteil und evtl. Quellenanhänge) zählen extra.

Für die Formatierung gelten die Hinweise unseres Leitfadens [»Wissenschaftliches Arbeiten mit Text und Bild«](https://www.uni-saarland.de/fileadmin/upload/institut/kunstgeschichte/Leitfaden_Wissenschaftliches_Arbeiten_mit_Text_und_Bild_aktuelle_Version_210127.pdf). Daher hier nur die wichtigsten Richtgrößen: Zeilenabstand 1,5; Fließtext Schriftgröße 12 pkt; Fußnoten 10 pkt; standardmäßige Seitenränder, inkl. 3 cm Korrekturrand rechts.

#### **Wie geht es nach der Abgabe weiter und wie erfahre ich meine Note?**

Nach der Abgabe können Sie sich eine wohlverdiente (Urlaubs-) Pause gönnen, denn nun sind erst einmal Ihre Gutachter:innen am Zuge: Diese haben nach Erhalt Ihrer Arbeit max. acht Wochen Zeit, um das Erst- und Zweitgutachten anzufertigen. Diese schriftlichen Bewertungen werden unabhängig voneinander verfasst und von den Dozierenden getrennt beim BA-/MA-Prüfungsausschuss eingereicht. Insbesondere im laufenden Semester schöpfen die Gutachter:innen die Frist aus. **Zwei Monate nach Abgabe können Sie sich bei Ihren Betreuer:innen nach dem Stand der Begutachtung erkundigen**. Wenn beide Gutachten im Prüfungssekretariat vorliegen, können Sie mit Ihren Gutachter:innen Gespräche zu Ihrer Arbeit vereinbaren und dabei auch den Inhalt des jeweiligen Gutachtens erfahren.

#### **Welche Dokumente erhalte ich zum Studienabschluss?**

Zu Ihrem Studienabschluss erhalten Sie vom Prüfungssekretariat Ihr endgültiges **Transcript of Records** (welches die einzelnen Leistungen detailliert auflistet), das **Diploma Supplement** (Studiengangerläuterung, Angabe von Zulassungsbedingungen und Studieninhalten) sowie die **Urkunde** (der Verleihungsbescheid ist das rechtsgültige DIN A4-Dokument, mit dem Sie Ihren akademischen Grad verliehen bekommen und nachweisen). Sobald die Abschlussdokumente erstellt und unterschrieben sind, erhalten Sie diese per Post.

Darüber hinaus ist die Erlangung Ihres ersten akademischen Grades sicherlich ein Anlass zum Feiern. Die Philosophische Fakultät veranstaltet jährlich zum universitären Tag der Offenen Tür eine [Absolventenfeier.](https://www.uni-saarland.de/fakultaet-p/studienkoordination/aktuelles/absolventenfeier.html) In diesem festlichen Rahmen erhalten Sie eine **Erinnerungsurkunde** und können den erfolgreichen Abschluss Ihres Bachelor-Studiums mit Angehörigen und Freund:innen feiern.

#### **Was ist zu beachten, wenn ich im Anschluss an meinen Bachelor einen Master-Studiengang absolvieren möchte?**

Sie sollten frühzeitig darüber nachdenken, welchen Masterstudiengang an welcher Universität Sie studieren möchten. Im Prinzip stehen Ihnen mit einem Abschluss im BA Kunst- und Bildwissenschaft mit Schwerpunkt Kunstgeschichte alle im weitesten Sinne kunstgeschichtlichen und bildwissenschaftlichen Studiengänge offen. Allerdings existieren für jeden Masterstudiengang individuelle Zugangsbedingungen und -beschränkungen. Es muss immer ein bestimmter Notenschnitt im Bachelor erreicht werden (meist zwischen 2,0 und 2,5). Aber auch wenn Sie (knapp) unterhalb des Notenschnitts liegen sollten, gibt es für die meisten Masterstudiengänge Ausnahmeregelungen, die Ihnen die Einschreibung ermöglichen.

Wenn Sie den Masterstudiengang Kunstgeschichte an der UdS studieren möchten, müssen Sie im Prinzip einen Bachelor-Abschluss mit der Note 2,5 oder besser vorweisen. Es gilt die auf Ihrem Transcript verzeichnete Durchschnittsnote aller Prüfungsleistungen. Sie können aber, wenn Sie eine etwas schlechtere Durchschnittsnote erzielt haben, in einem Gespräch mit dem Fachstudienberater Ihre "besondere Eignung" nachweisen. Wenden Sie sich dazu einfach an Herrn Mohnhaupt. **WICHTIG:** Prinzipiell können Sie sich erst in den Master einschreiben, wenn Sie alle Prüfungsleistungen abgelegt haben, also auch beide benotete Gutachten für Ihre Bachelor-Abschlussarbeit vorliegen. Es gibt aber zwei Regelungen, die gewährleisten sollen, dass Ihnen keine Zeit zwischen Bachelor- und Masterstudium verlorengeht: **A)** Es besteht die Möglichkeit einer vorläufigen Einschreibung: Wenn Sie alle Prüfungsleistungen absolviert und Ihre BA-Abschlussarbeit bis zum 31. März bzw. 30. September abgegeben haben, können Sie sich für das direkt anschließende Sommer- bzw. Wintersemester vorläufig in den Masterstudiengang einschreiben und unbeschränkt CPs im Master erwerben. Sobald die (positiven) Gutachten vorliegen, wird die vorläufige Einschreibung in eine endgültige umgewandelt. **B)** Außerdem können bereits im letzten Fachsemester Ihres Bachelorstudiums bis zu 15 CPs im Rahmen des künftigen Masterstudiums erworben werden. Voraussetzung: In diesem letzten Bachelorsemester fehlen Ihnen nicht mehr als 20 CPs zum vollständigen Abschluss. Wenn Sie das planen, müssen Sie vor Beginn des letzten Bachelorsemesters per Mail einen kurzen informellen Antrag an das Studienbüro schicken, in dem Sie die Master-Lehrveranstaltungen genau benennen, in denen Sie bis zu 15 CPs erwerben wollen.

Wenn Sie einen Masterstudiengang an einer anderen Universität studieren möchten, dann erkundigen Sie sich möglichst frühzeitig nach den Voraussetzungen und Zulassungsbedingungen. Wenn Sie auf den entsprechenden Websites und in den Studiengangsdokumenten keine eindeutigen Informationen finden, wenden Sie sich unbedingt an den/die zuständige/n Studienfachberater:in. Auch an anderen Universitäten gibt es häufig (nicht immer) Regelungen, die Ihnen den Beginn des Masterstudiums ermöglichen, auch wenn die Gutachten für die BA-Abschlussarbeit noch nicht vorliegen. Erkundigen Sie sich dann genau nach den entsprechenden Modalitäten! Falls erforderlich, können Ihre Gutachter:innen einen Zwischenbescheid ausstellen, der bestätigt, dass Ihre im Begutachtungsverfahren befindliche schriftliche BA-Arbeit mit mindestens ›Ausreichend‹ oder einer besseren Note bewertet werden wird.